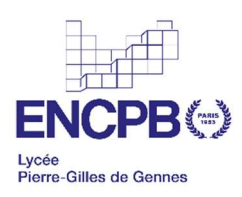

## FORMULAIRE DE RENTREE (SERVICE DE GESTION) – NOUVEAUX ENTRANTS DANS L'ETABLISSEMENT

Un formulaire en ligne est à renseigner *obligatoirement* pour tous les nouveaux élèves ou étudiants affectés pour la première fois dans l'établissement.

Vous devez préparer au préalable sous format numérique (ou prendre en photo par exemple) les documents suivants :

- Une photo de l'élève (selfie accepté) : fichier nommé NOM PRENOM
- Le RIB d'un responsable légal (ou de l'étudiant majeur)
- L'attestation de paiement de la CAF (cf document joint pour l'obtenir)

Ces documents vous permettront de récupérer le badge d'accès à l'établissement à la rentrée prochaine et de bénéficier le tarif du repas conformément à vos ressources.

Accédez au formulaire en ligne en cliquant sur le ligne suivant :

https://www.demarches-simplifiees.fr/commencer/restauration-lycee-pgdg-inscription